## SAP ABAP table CRMS\_QUOT\_MOBILE\_HEADER {Structure for mobile Quotataion Header}

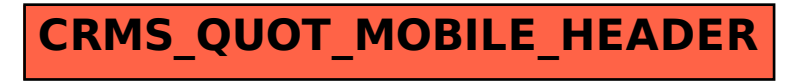